## https://passport.qiyuesuo.com/login/pc

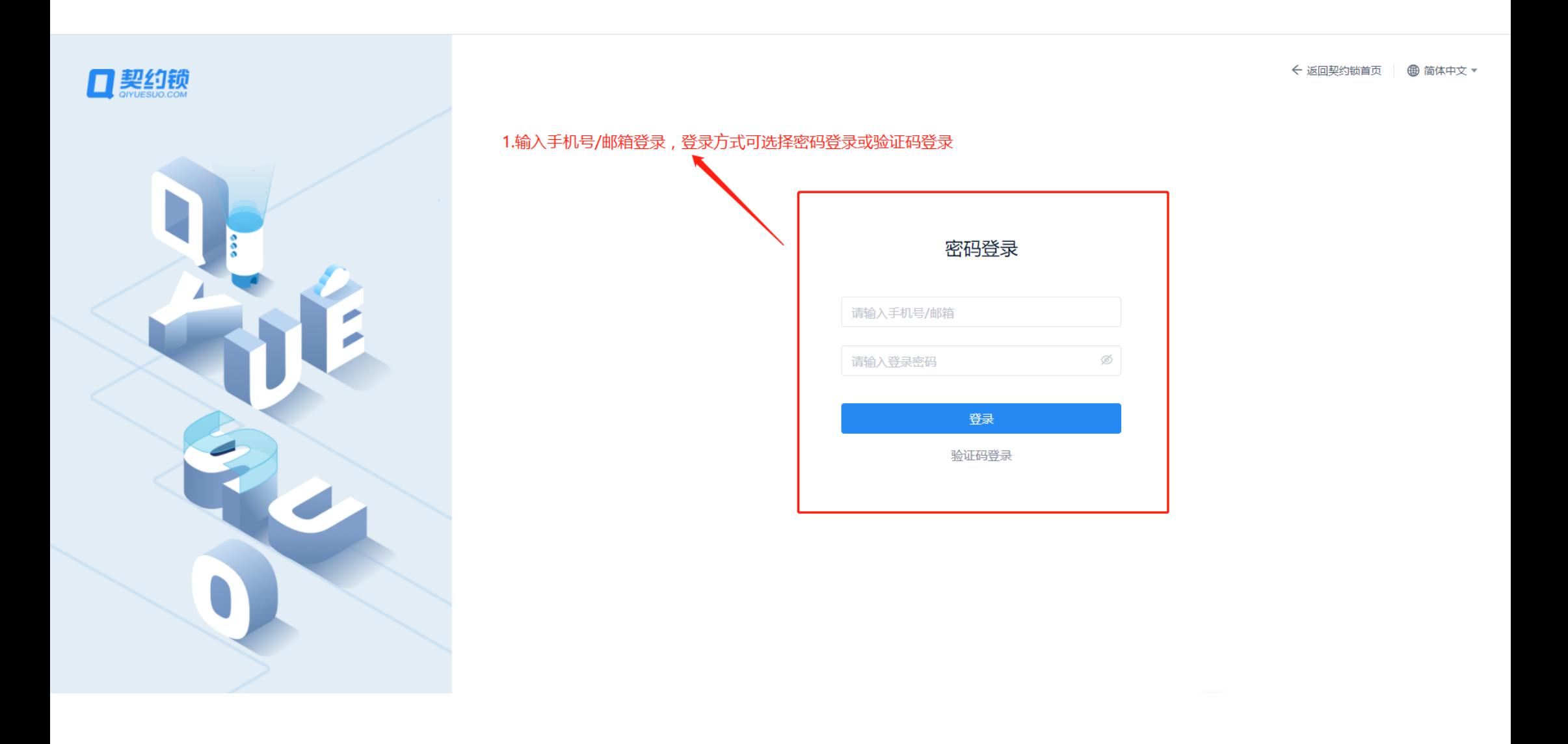

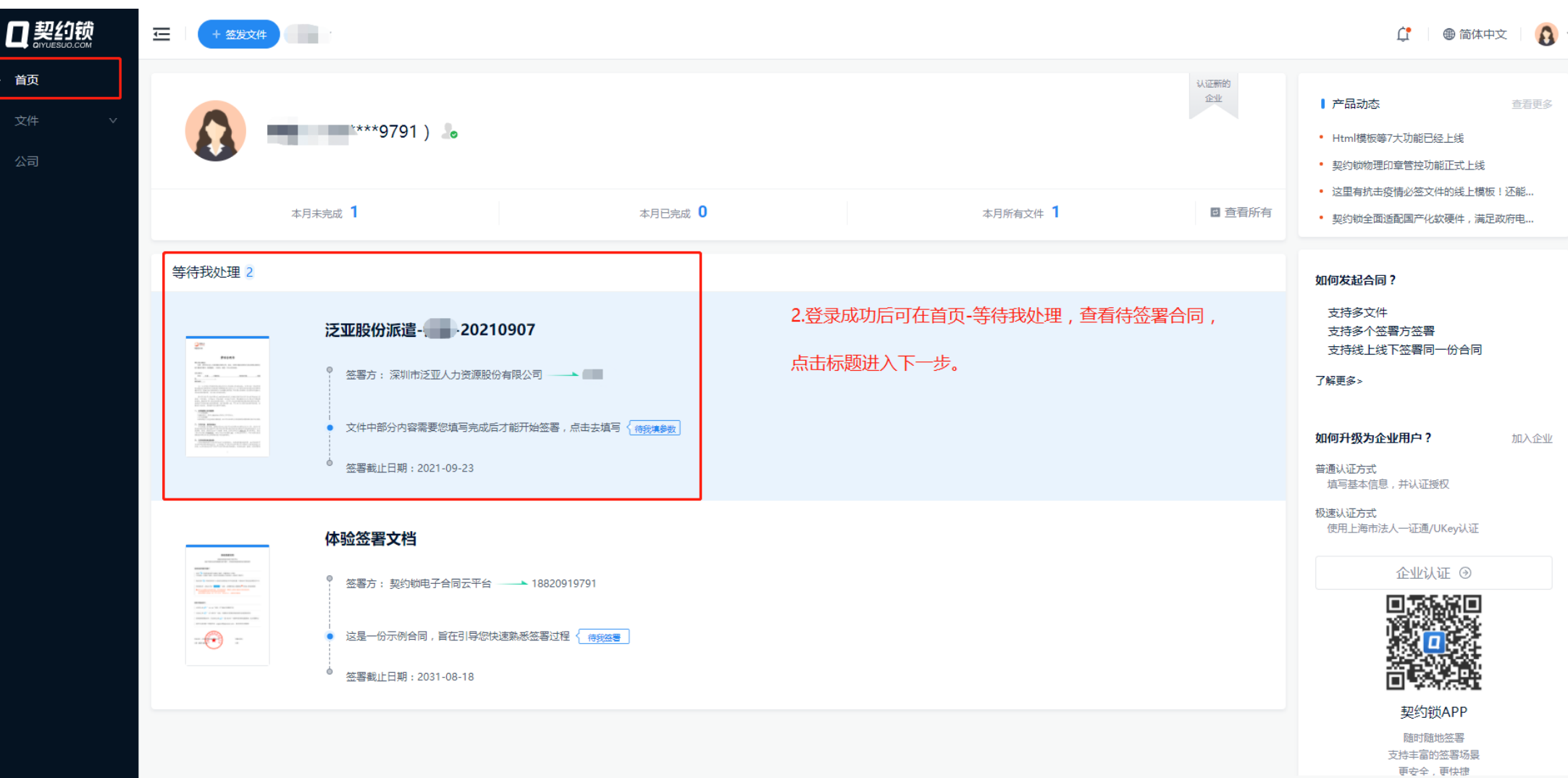

 $\Omega$ 

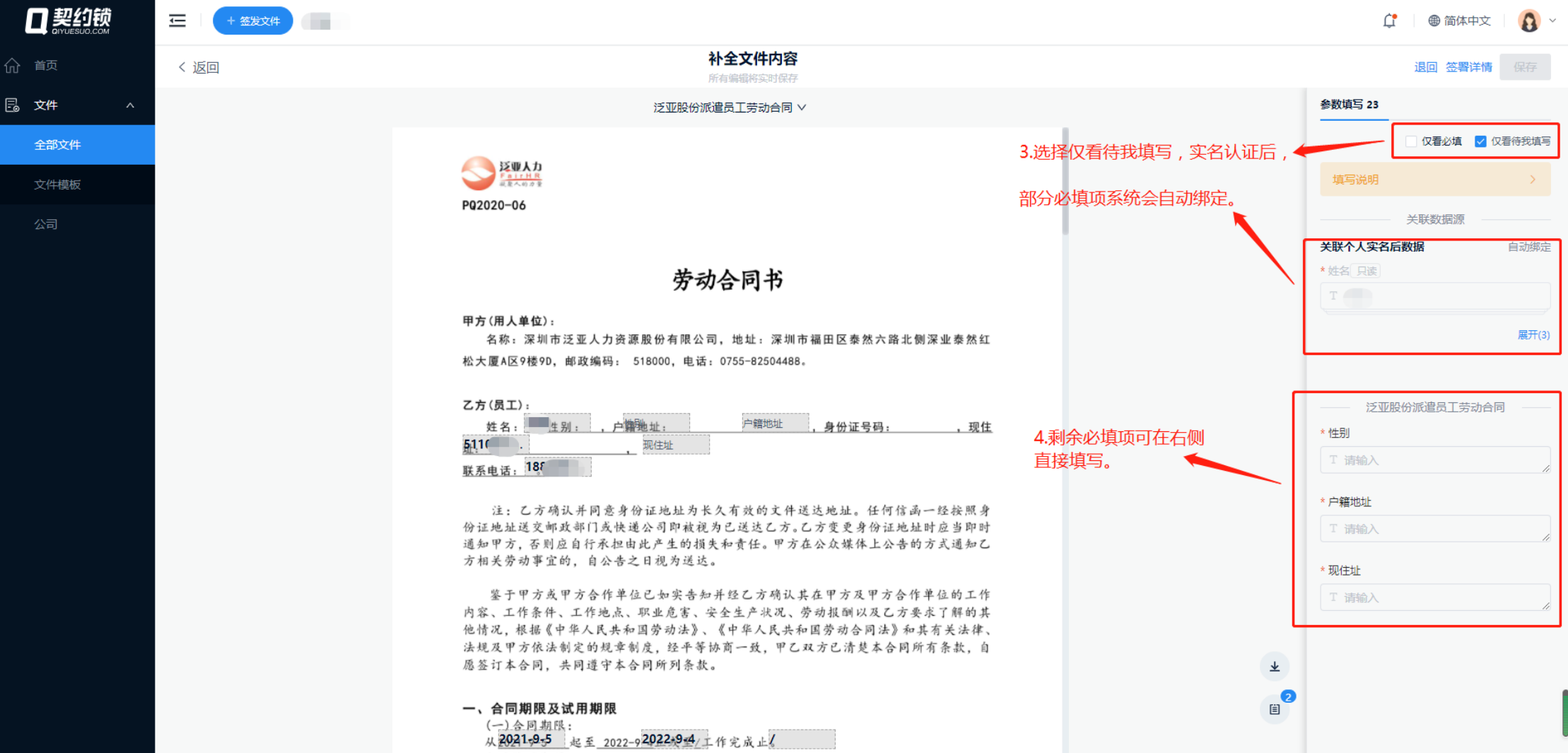

(二)试用期限

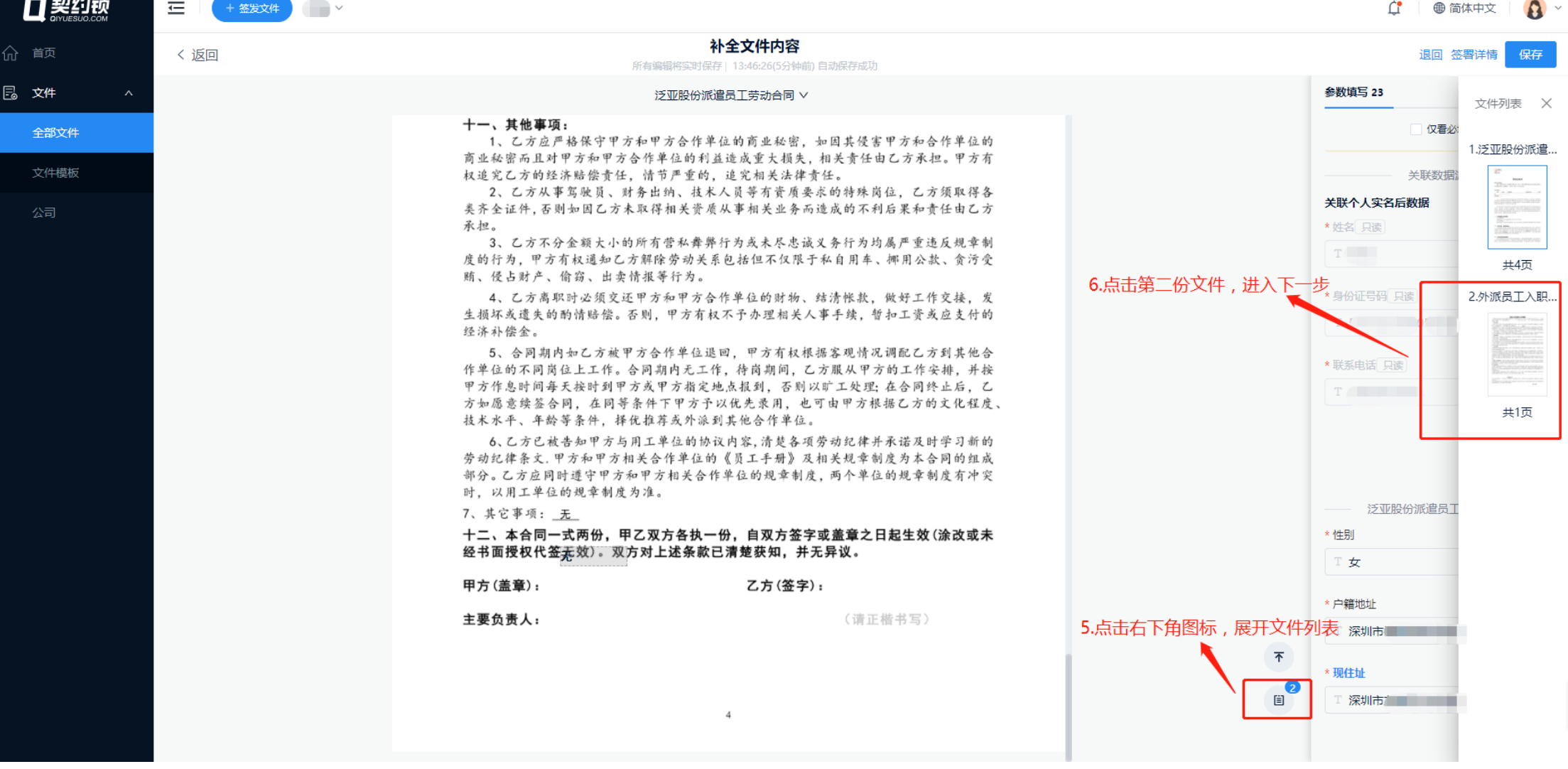

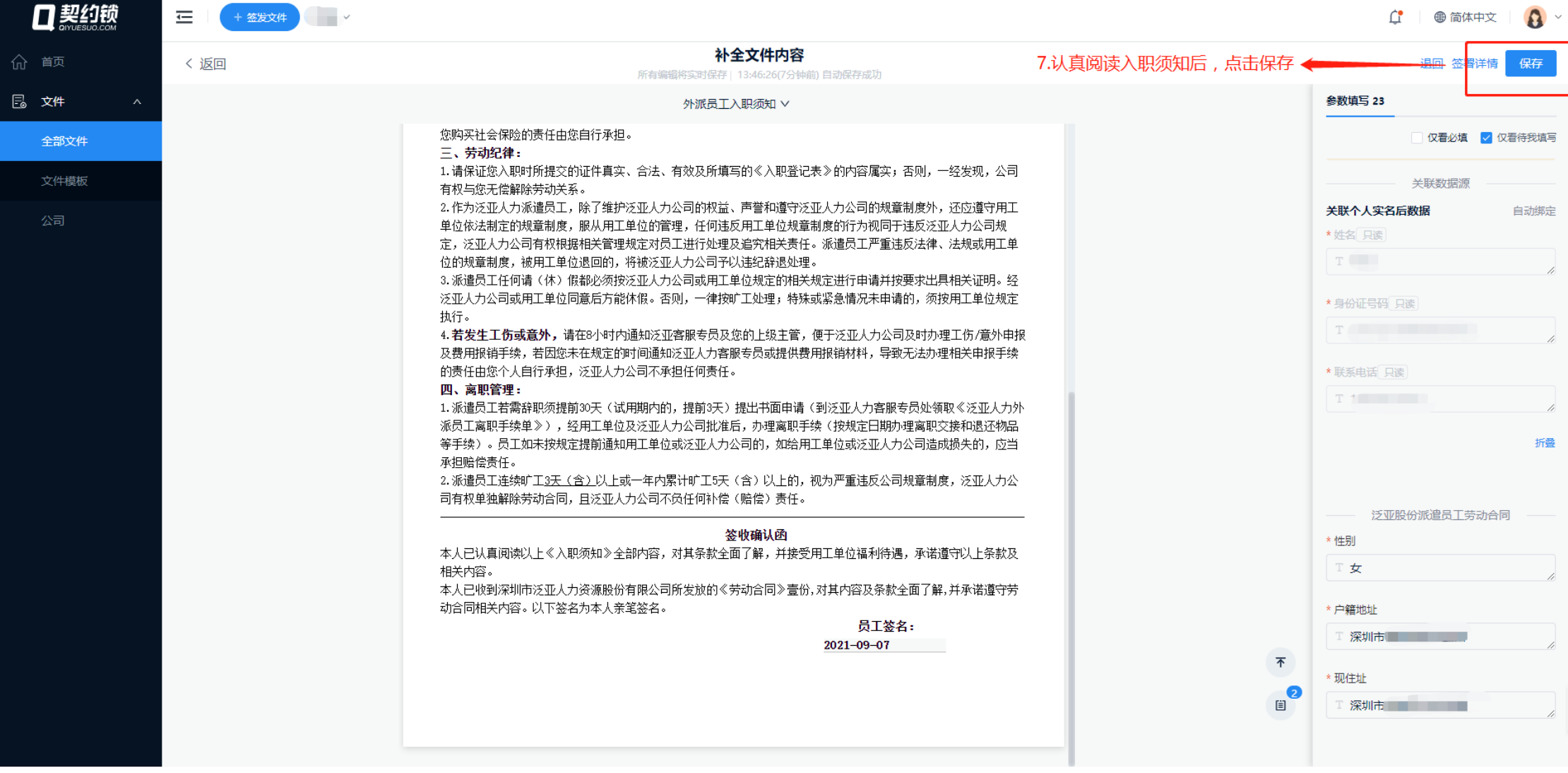

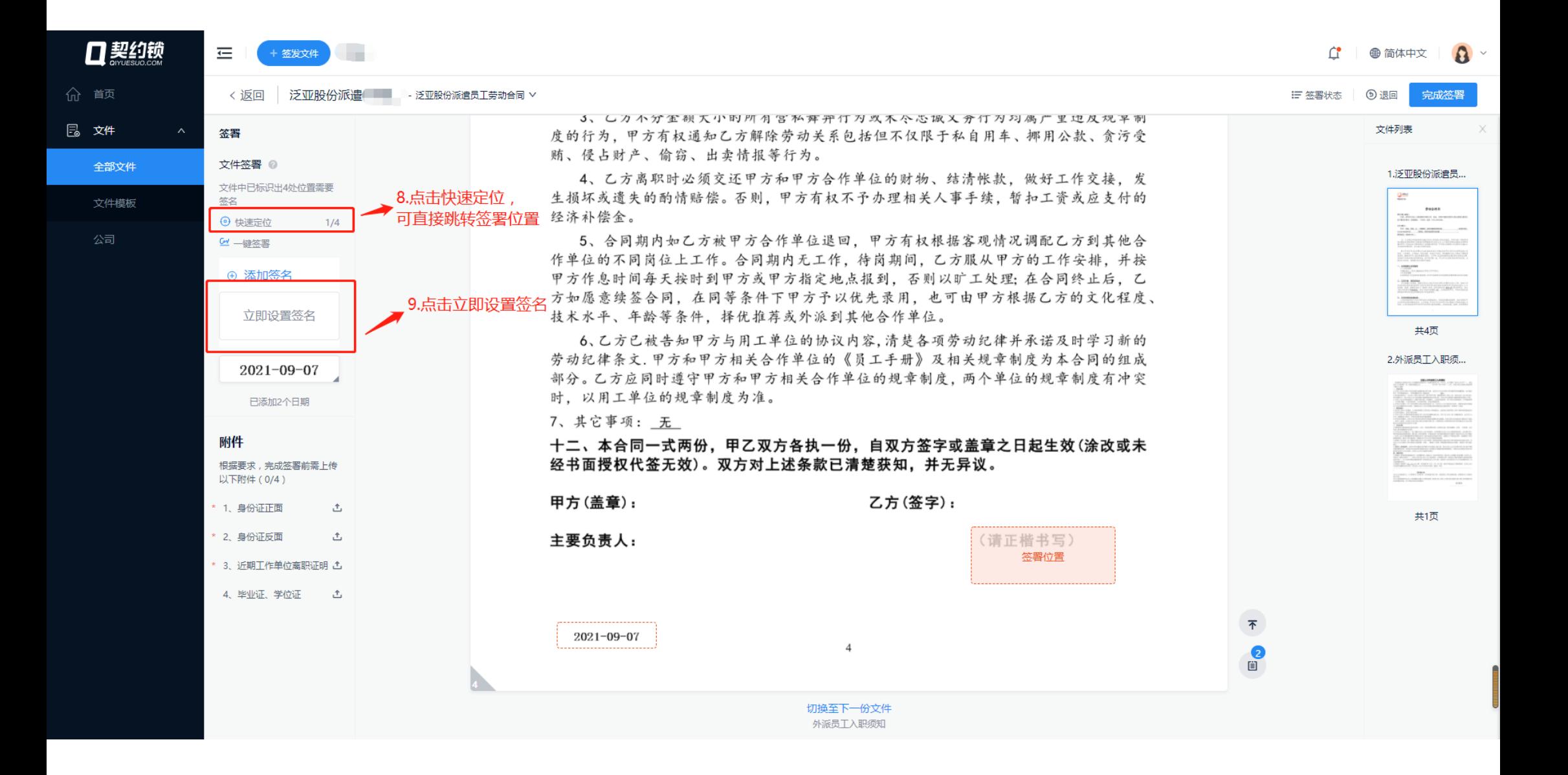

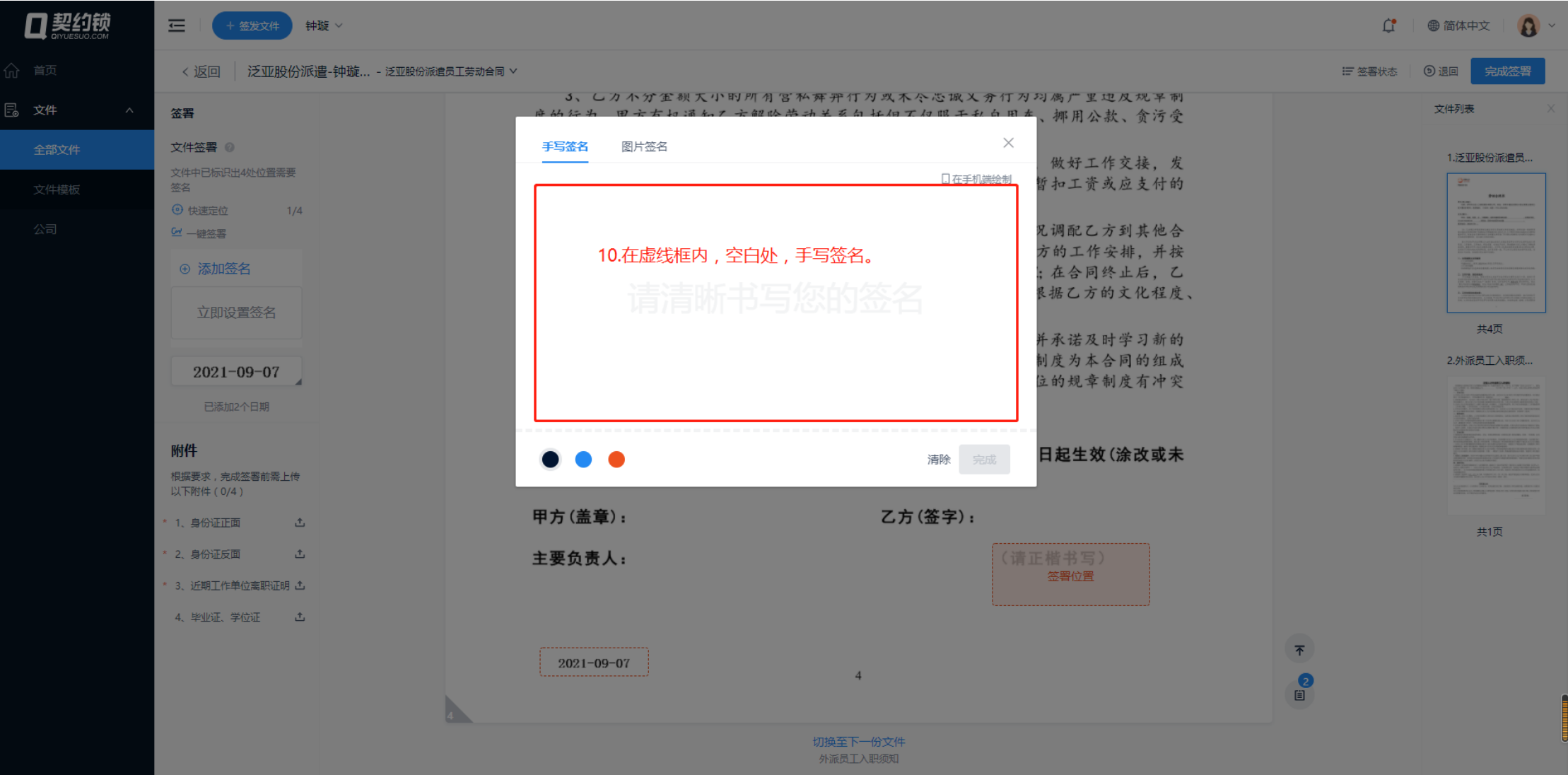

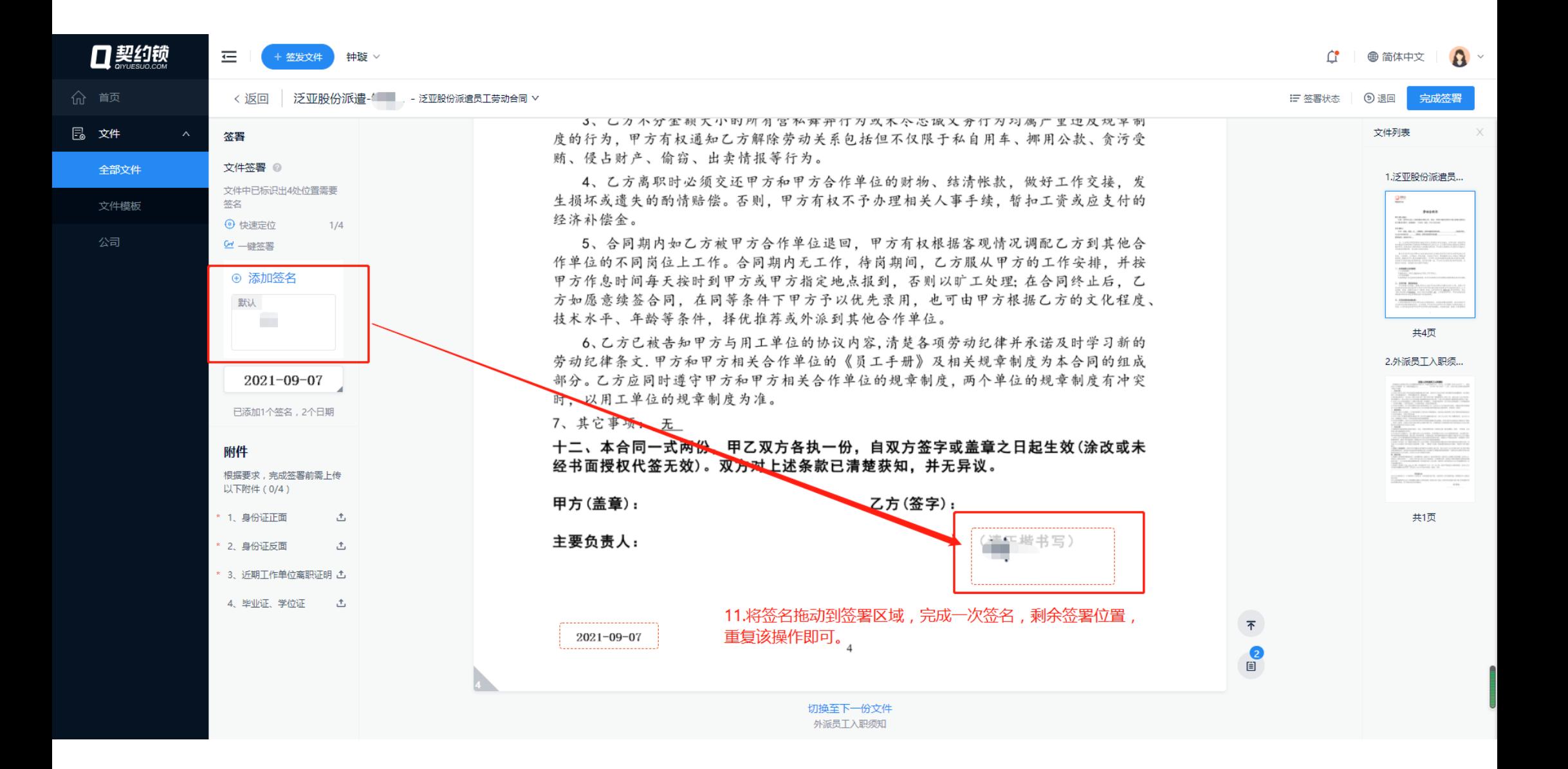

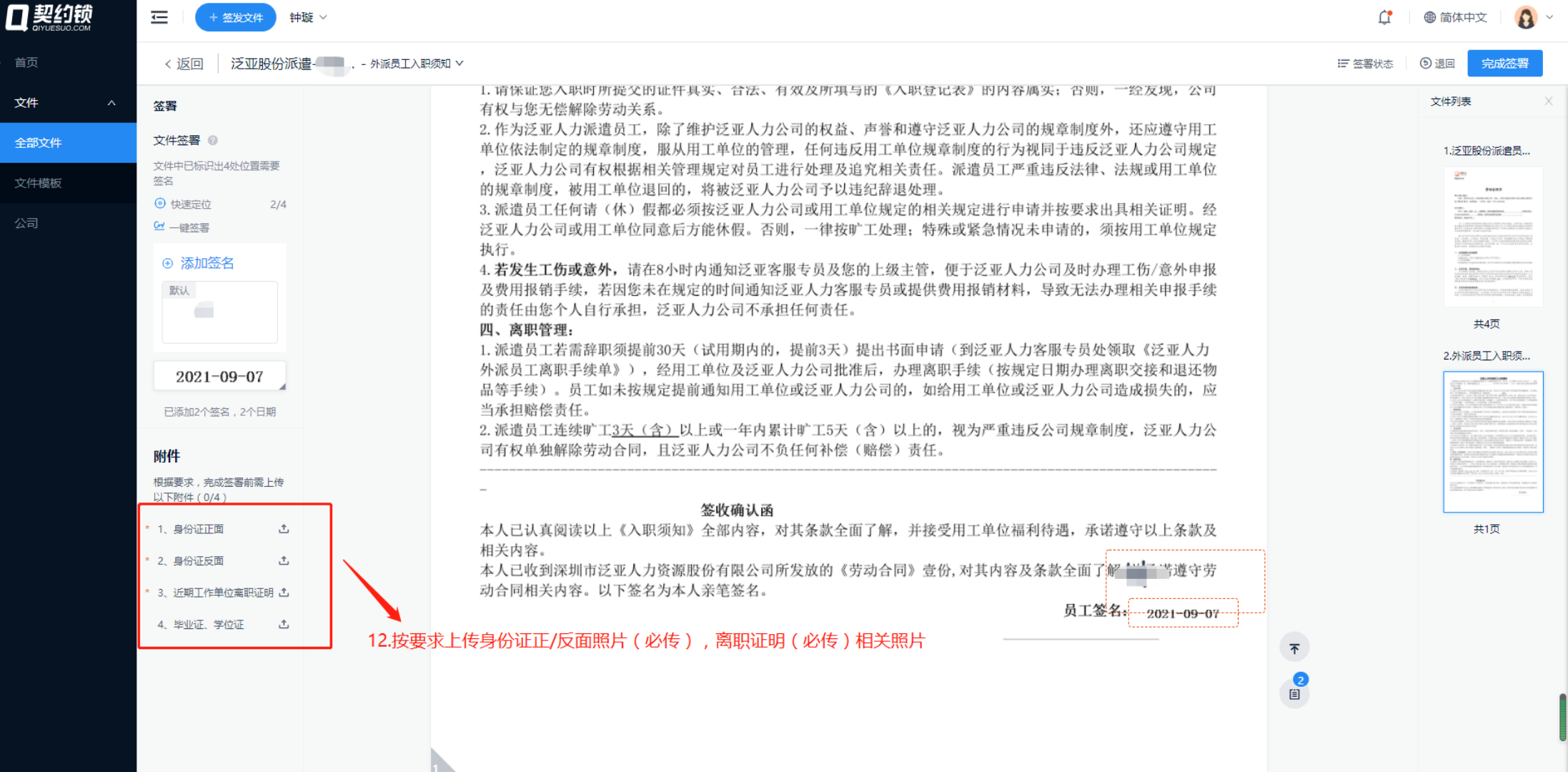

E

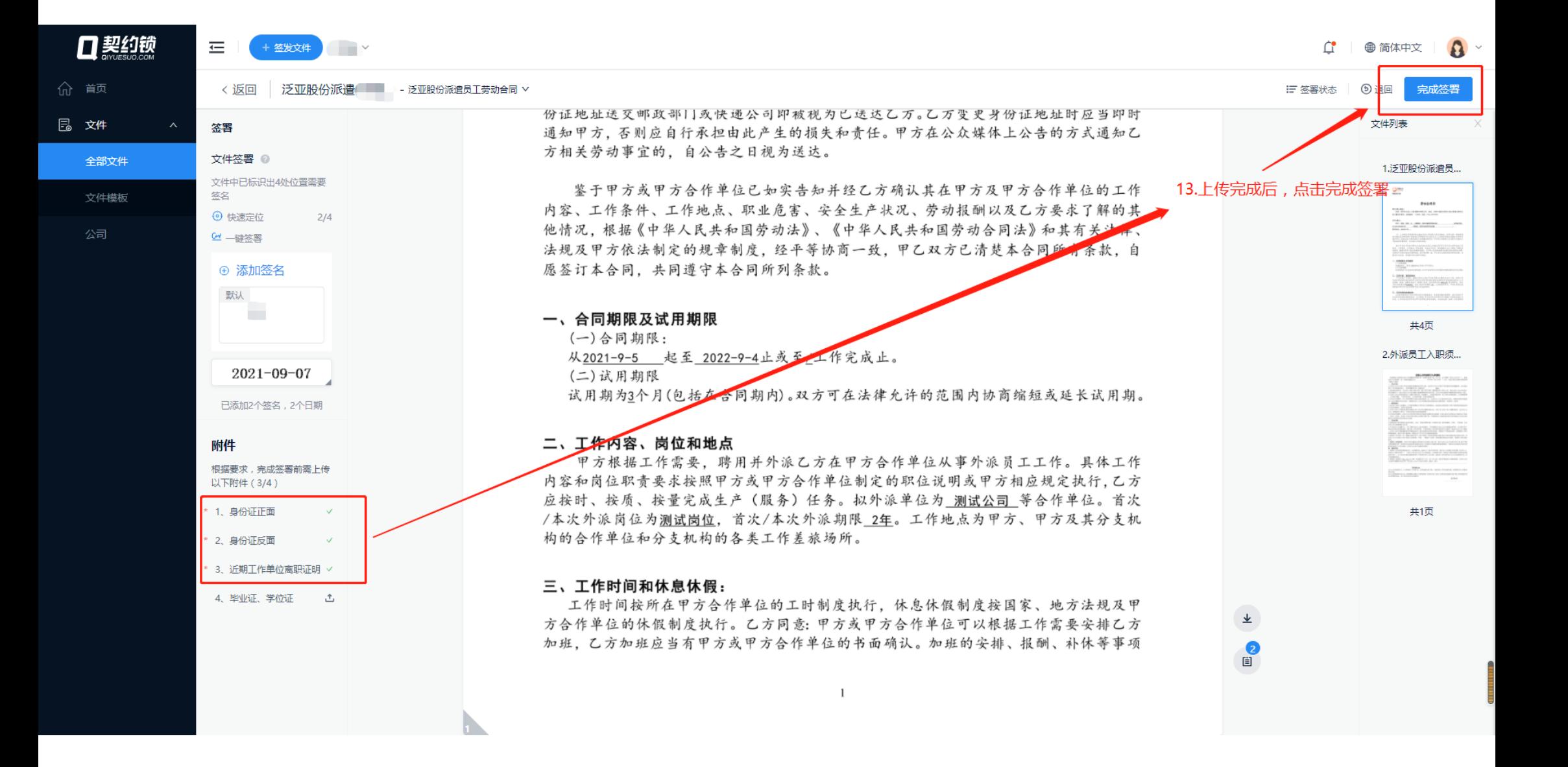

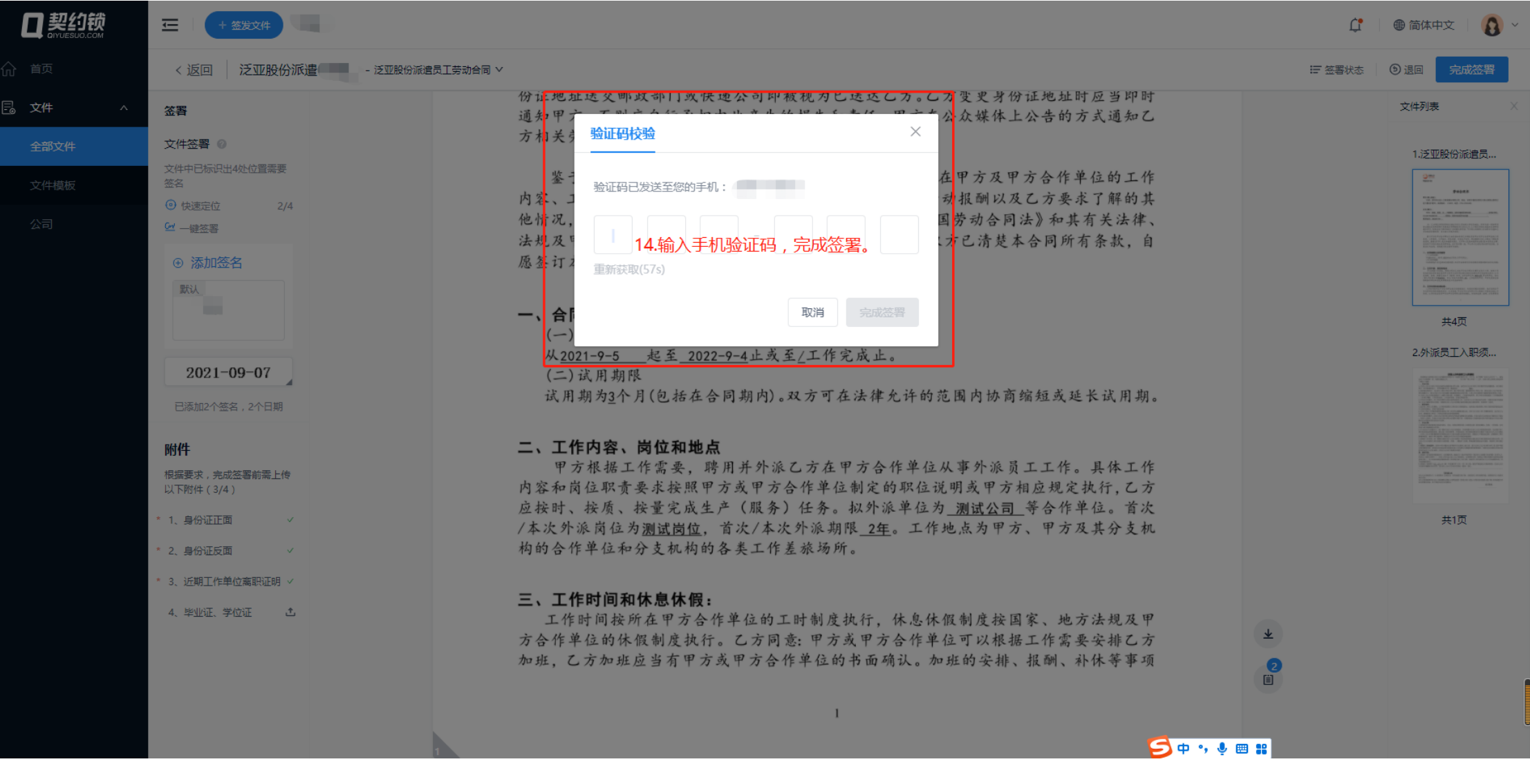

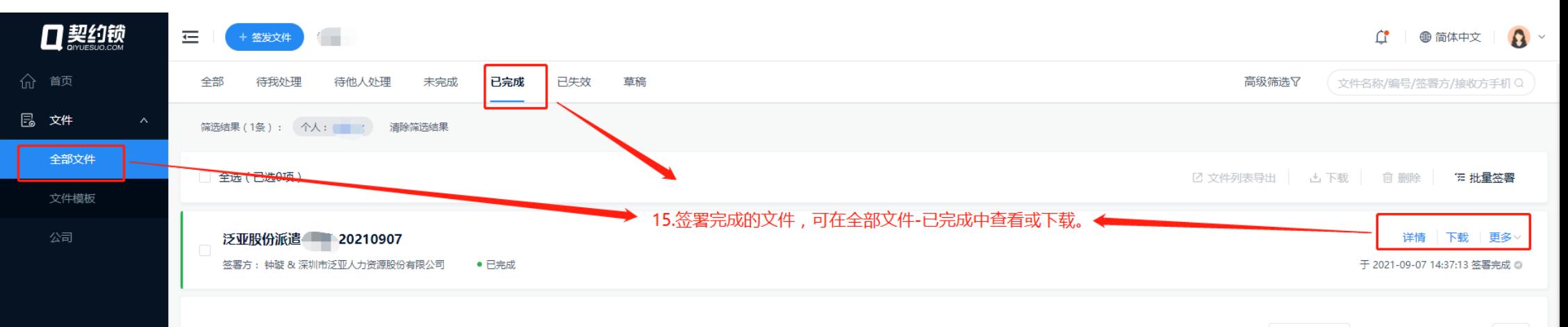

10条/页 < 1 > 前往 1 页

## 三编号:

## $4/4$  | - 100% + |  $\boxed{7}$   $\&$

Z方(签字):

 $($ <sup>2</sup>

土器工

用手

**Jul** 

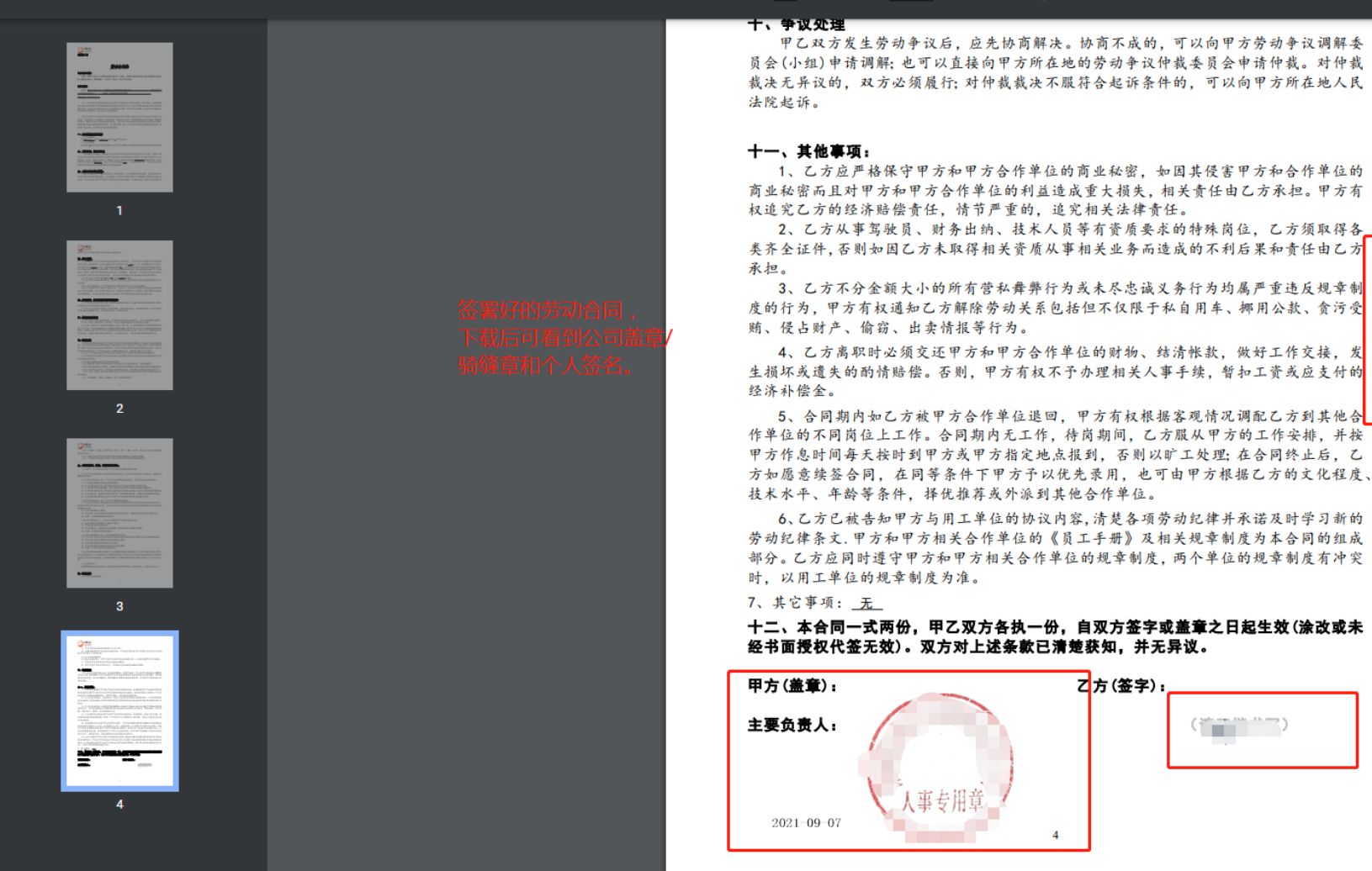